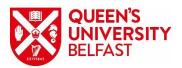

## Ricoh MFD setup Request Form

This form is to be used when a NEW MFD is to be installed OR an EXISTING MFD is being MOVED. Can you also complete a Sitehelpdesk request (QOL-IT Support) and include the reference number below.

Please complete this form fully and pay particular attention to any red entries as failure to supply these details will delay the setup of your MFD.

| Type of request (please tick)               | New MFD  |   | Moved MFD □ |
|---------------------------------------------|----------|---|-------------|
| Date of MFD setup                           |          |   |             |
| Staff number requesting setup               |          |   |             |
| Project Code for recharge                   |          |   |             |
| Sitehelpdesk Ref                            |          |   |             |
| Ricoh serial number                         |          |   |             |
| Current IP / New IP address                 | 143.117. | • | 143.117.    |
| New Wallbox Label<br>(Format: AAAAAA.B.CCC) |          |   |             |
| Mac address eg. 9c:93:4e:4d:35:41           |          |   |             |
| Ricoh model number eg.IM C4500              |          |   |             |
| Device usage(staff/student/both)            |          |   |             |
| School                                      |          |   |             |
| Centre / Building                           |          |   |             |
| Street address                              |          |   |             |
| Postcode                                    |          |   |             |
| Floor & room numbers                        |          |   |             |
| DPC contact full name                       |          |   |             |
| DPC email address                           |          |   |             |
| DPC telephone number                        |          |   |             |
| Secondary contact full name                 |          |   |             |
| Secondary email address                     |          |   |             |
| Secondary telephone number                  |          |   |             |
| Signed                                      |          |   |             |
| Date                                        |          |   |             |

Please email this form to: <a href="mailto:mfdsetup@qub.ac.uk">mfdsetup@qub.ac.uk</a>